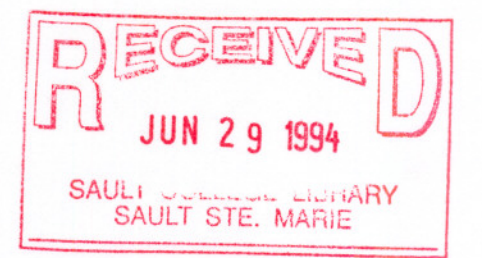

# SAULT COLLEGE OF APPLIED ARTS & TECHNOLOGY

SAULT STE. MARIE, ONTARIO

# COURSE OUTLINE

INTRO TO MICROCOMPUTERS & APPLICATION SOFTWARE COURSE TITLE: EDP130 TWO SEMESTER:

 $CODE NO.:$ 

PROGRAM:

GRANT DUNLOP

SEPTEMBER, 1994

------

FORESTRY

AUTHOR:

DATE:

PREVIOUS OUTLINE JANUARY, 1994

DATED:

New: Revision:

APPROVED:

DEAN, SCHOOL OF BUSINESS & HOSPITALITY

**DATE** 

x

# COURSE NAME COURSE CODE

Total Credit Time Prerequisites 30 hours None

# I. PHILOSOPHY/GOALS

This course provides the student with an opportunity to develop an understanding of microcomputer hardware and operating system<br>software. This course also provides an opportunity to This course also provides an opportunity to introduce and develop practical skills in the use of one or more application software products.

### II. STUDENT PERFORMANCE OBJECTIVES:

Upon successful completion of this course, the student will be able to:

- 1. distinguish among the different hardware and software components of a computer system, and know different commercial and educational uses of computer systems
- 2. understand the general functions of an operating system
- 3. operate a word processing software package
- 4. operate a spreadsheet software package

# III. TOPICS TO BE COVERED:

- 1. Introduction to Microcomputers<br>2. The Operating System
- The Operating System
- 3. Word Processing using WordPerfect<br>4. Spreadsheets using LOTUS 1-2-3
- 4. Spreadsheets using LOTUS 1-2-3

# IV. LEARNING ACTIVITIES:

# 1. Introduction to Microcomputers

Upon successful completion of this unit, the student will be able to:

- a) describe the Data Processing Cycle and how this cycle is related to the use of computers
- b) list and describe the basic components of a microcomputer

- - --

c) differentiate between hardware and software

 $-2 -$ 

# IV. LEARNING ACTIVITIES: (cont'd)

- d) compare and contrast secondary storage using floppy disks and hard disks
- e) name and describe various business, personal and educational uses for microcomputers and software

# 2. The Operating System:

Upon successful completion of this unit, the student will be able to:

- a) describe what is meant by an operating system (DOS) and its major functions
- b) differentiate between a warm and cold start and describe what is meant by "booting up" the system
- c) format a floppy disk
- d) display the disk directory of a disk on any drive using the DIR command
- e) copy files from one disk to another using the COpy and DISKCOPY commands
- f) describe and use other commands such as ERASE, TYPE, and PRINT
- g) creative effective subdirectories

#### 3. Word Processing Using WordPerfect:

Upon successful completion of this unit, the student will be able to:

- a) define word processing
- b) describe content of status line
- c) effectively use cursor keys
- d) describe the purpose of the function keys
- e) create, save, retrieve, and edit a document
- f) format and print a document (function key/directory)

- - -

- g) reformat a document by changing or using function keys to: - change margins, change line
	- right align
	- top and bottom margins
	- centre page
	- windows/orphans
	- hard page break
	- indent  $(F4, Shift F4)$
	- justify
- h) discuss and demonstrate the difference between block moves and block copies
- i) use center, bold, underline, tabs (right, left, centre, decimal)
- j) use the spell checker facility
- k) use Reveal Codes to delete instruction codes
- 1) use other word processing functions to file and handle documents, eg. rename file, copy, find

### 4. Spreadsheets Using **LOTUS 1-2-3:**

Upon successful completion of this unit, the student will be able to:

- a) define an electronic spreadsheet and describe its uses
- b) explain cell addressing and the categories of cell contents
- c) properly enter labels, values and formulas into cells
- d) create a spreadsheet
- e) save, retrieve and print a worksheet
- f) manipulate spreadsheets
- g) create and print graphics

V. EVALUATION METHODS:

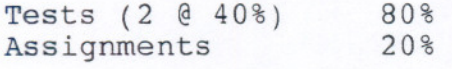

100%

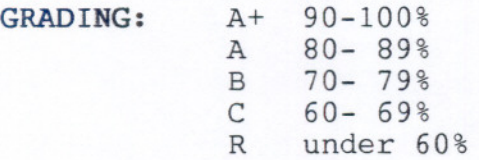

## IV. REQUIRED STUDENT RESOURCES:

Texts: DOS Version 3.3 Sault College Software Support

WordPerfect Made Easy with Exercises, by Shelley Boushear

Lotus 1-2-3 Release 2.2, Star Software Training and Reference Series

Two disks - instructor to advise type One plastic disk sleeve if instructor requests

# VII. SPECIAL NOTES:

Assignments received after the due date are subject to a 10% per day penalty.

Students are advised to maintain a backup of all files on disk. Loss of an assignment due to a lost or damaged disk is not an acceptable reason for a late or incomplete assignment.

Students with special needs, such as physical limitations, visual impairments, hearing impairments, or learning disabilities, are encouraged to discuss required accommodations, confidentially, with the instructor.

Your instructor reserves the right to modify the course as is deemed necessary to meet the needs of students.

Tests must be written at the scheduled times. Your instructor must be informed if you are unable to write a test. There are no re-writes.

- - -